## How can I verify that my DJ Control AIR is correctly installed on my MAC computer?

Once installed, the DJ Control AIR should normally be enumerated by System Profiler (Application > Utilities):

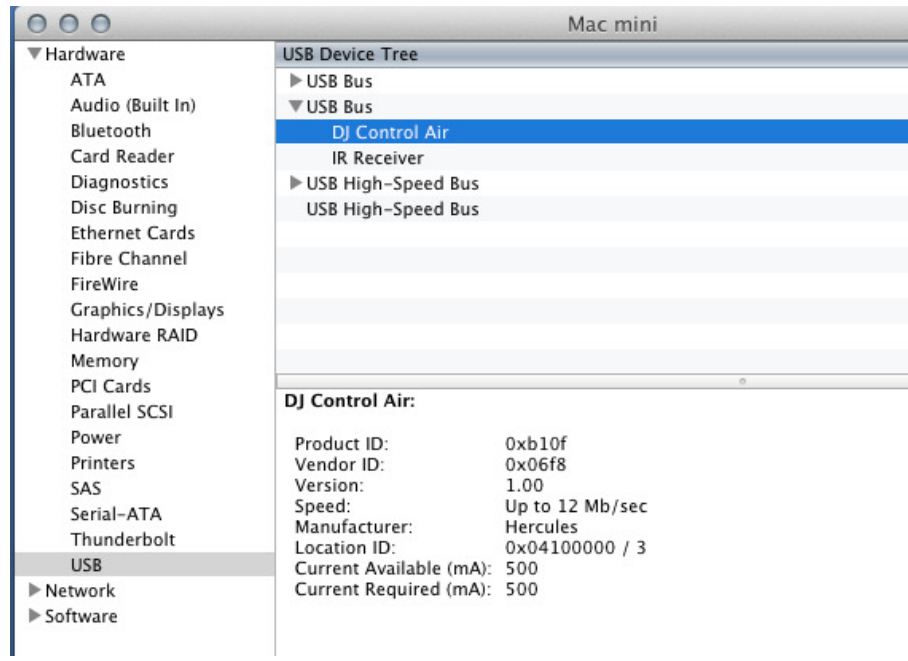

## The DJ Control will also be present in Audio/MIDI SETUP (also in Applications >Utilities):

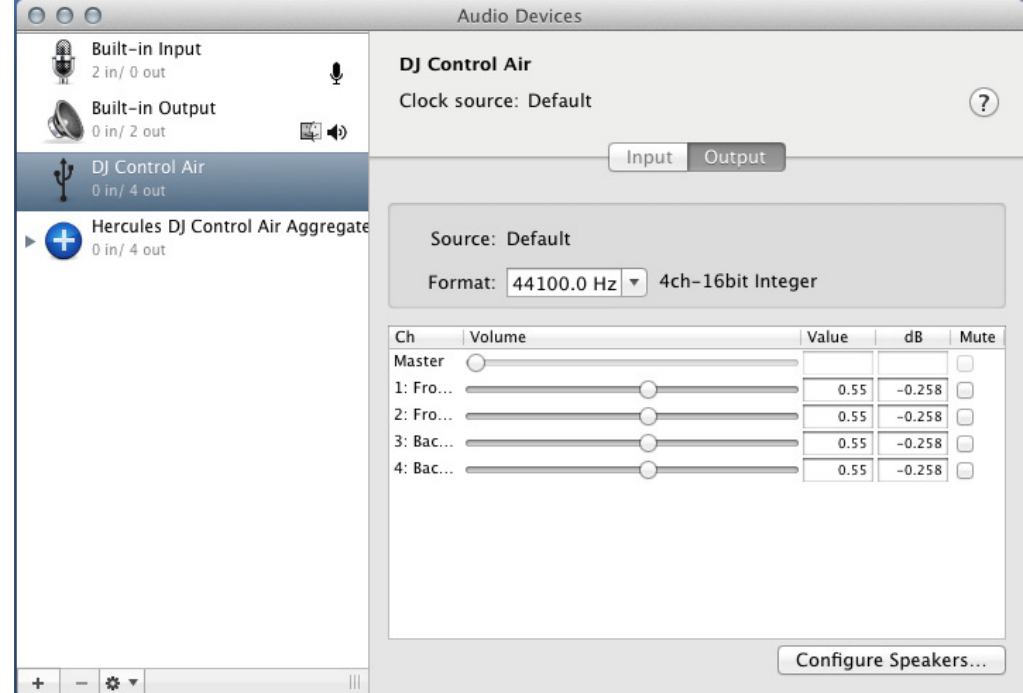

Both Hercules DJ Control AIR and Hercules DJ Control AIR Aggregate Device should be present. This is normal and necessary for some DJ software to use all the outputs of the DJ Control AIR.

Under MIDI Devices, you should notice the DJ Control AIR as a device.

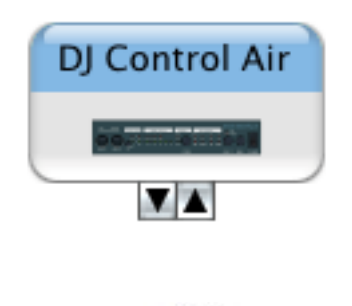

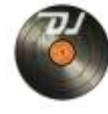

The DJ Console Control Panel, Should also appear on the desktop

The **ABOUT** tab provides information about the drivers currently installed. If you ever need to contact our technical support, be sure to have this information at hand.

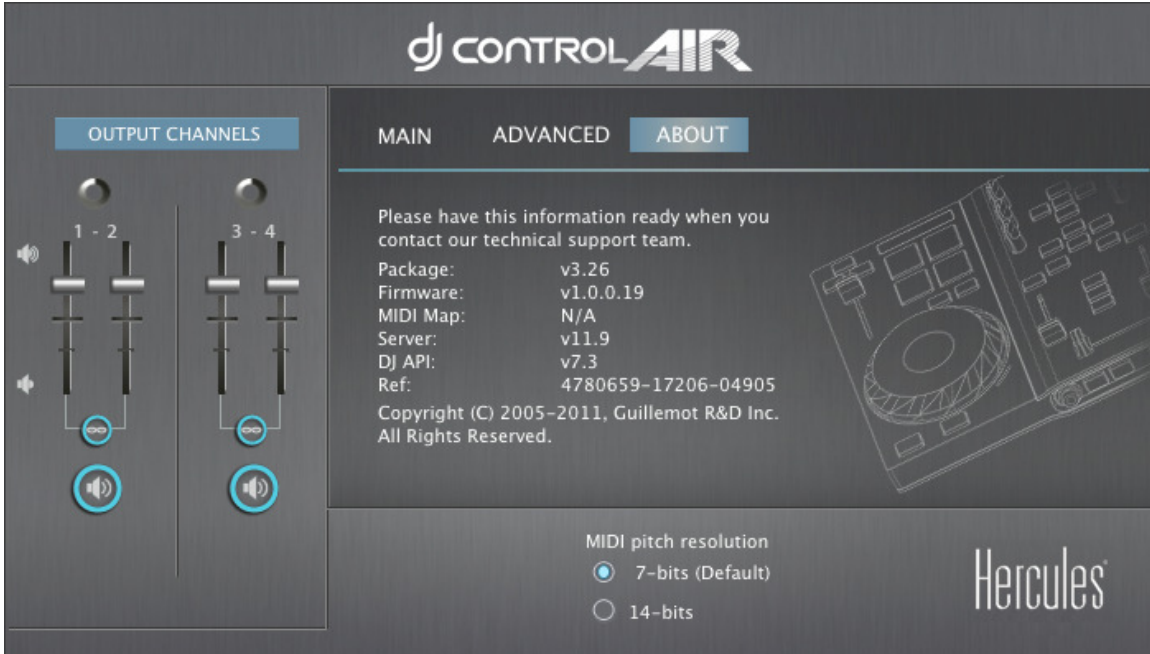